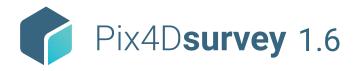

## **FEATURE LIST**

|                        | Features                                  |          | Advantages                                                                                                    |
|------------------------|-------------------------------------------|----------|----------------------------------------------------------------------------------------------------|
| INPUTS                 | Pix4Dmapper project                       | Ģ        | Seamless import of processed Pix4Dmapper projects (.p4d). Start the vectorization using original images and generated point cloud |
|                        | Pix4Dmatic project                        | -        | Seamless import of processed Pix4Dmatic projects (.p4s). Start the vectorization using original images and generated point cloud  |
|                        | Point clouds                              | -        | Import point clouds created with photogrammetry, laser scanners, LiDAR or other third-party tool in .las or.laz format            |
| TOOLS AND<br>FUNCTIONS | Easy to use interface                     |          | An intuitive interface with a short learning curve for a fast integration into existing workflows                                 |
|                        | Layers                                    | <b>-</b> | Manage the vectorized data in layers. Easily move objects between layers                                                          |
|                        | Properties                                | -        | See properties and measurements of any object                                                                                     |
|                        | Shortcuts                                 | -        | Integrated shortcuts for faster navigation and vectorization                                                                      |
|                        | Project visualization                     | -        | Display vectorized geometry and point clouds in the same context                                                                  |
|                        | Split view                                | -        | See your project from multiple angles at once, vectorize seamlessly between views.                                                |
|                        | Point cloud display                       | <b>-</b> | Fast and lightweight point cloud display optimized for large projects                                                             |
|                        | Camera display                            | <b>-</b> | Display the calibrated position of original images in the 3D view                                                                 |
|                        | Vectors objects display in orignal images | -        | Vectorized objects appear in both 3D and in the original images                                                                   |
|                        | Terrain filter                            | <b>-</b> | Automatic point classification to terrain/non-terrain points                                                                      |
|                        | Grid of points                            | -        | An evenly spaced grid of points, that are representative of elevation and can be exported                                         |
|                        | Smart grid of points                      | -        | A set of points representing locations of elevation change in the project, simlar to what would be collected in the field         |
|                        | Triangular Irregular Network              | -        | Create a TIN using terrain layers and grid of points or smart grid                                                                |
|                        | Outlier removal                           | Ţ        | Removes distant points with few neighbors from the project                                                                        |
| VECTORIZATION          | Create markers                            | -        | Quickly vectorize individual objects, for example manholes, poles or trees to mark and inspect                                    |
|                        | Create polylines                          | -        | Ideal for vectorizing linear objects, for example roads, curbs, fences and breaklines                                             |
|                        | Create polygons                           | -        | Ideal for vectorizing polygons, for example building footprints and roofs                                                         |
|                        | Create catenary curves                    | Ţ        | For optimal vectorization of freely hanging power lines                                                                           |
| EDITING                | Editing in 3D                             | -        | Edit the position of the point by simply dragging it to the desired position in 3D                                                |
|                        | Editing in 2D                             | -        | Take advantage of original images to precisely place points                                                                       |
|                        | Vertex editor                             | -        | Enter the desired coordinates of points manually or copy-paste a known position                                                   |
| 3D OUTPUT              | Vector layers                             | -        | Export all or a single layer to .dfx or .shp file formats                                                                         |
|                        | TIN                                       | Ţ        | Export in LandXML format                                                                                                    |
| LANGUAGE               | Language option                           |          | English                                                                                                    |

HARDWARE SPECS

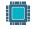

**CPU:** Quad-core or hexa-core Intel i7/ i9/ Xeon, AMD Threadripper

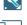

**HD:** SSD recommended

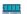

**RAM:** 32GB

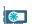

**GPU:** GeForce GTX GPU compatible with at least OpenGL 4.1

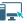

**OS:** Windows 10, 64 bits or macOS Mojave

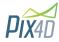